#### CS155: Computer Security

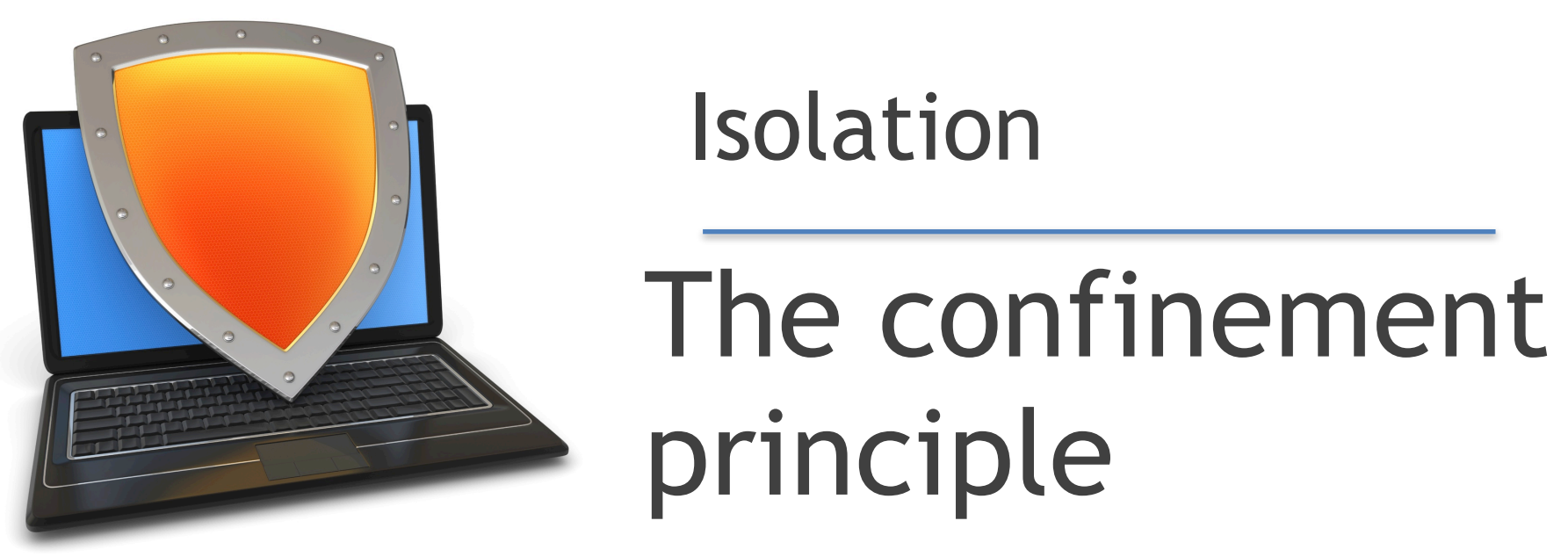

*Acknowledgments: Lecture slides are from the Computer Security course taught by Dan Boneh and Zakir Durumeric at Stanford University. When slides are obtained from other sources, a a reference will be noted on the bottom of that slide. A full list of references is provided on the last slide.*

# Running untrusted code

We often need to run buggy/unstrusted code:

- programs from untrusted Internet sites:
	- mobile apps, Javascript, browser extensions
	- exposed applications: browser, pdf viewer, outlook
	- legacy daemons: sendmail, bind
	- honeypots

Goal: if application "misbehaves"  $\Rightarrow$  kill it

**Confinement**: ensure misbehaving app cannot harm rest of system

Can be implemented at many levels:

– **Hardware**: run application on isolated hw (air gap)

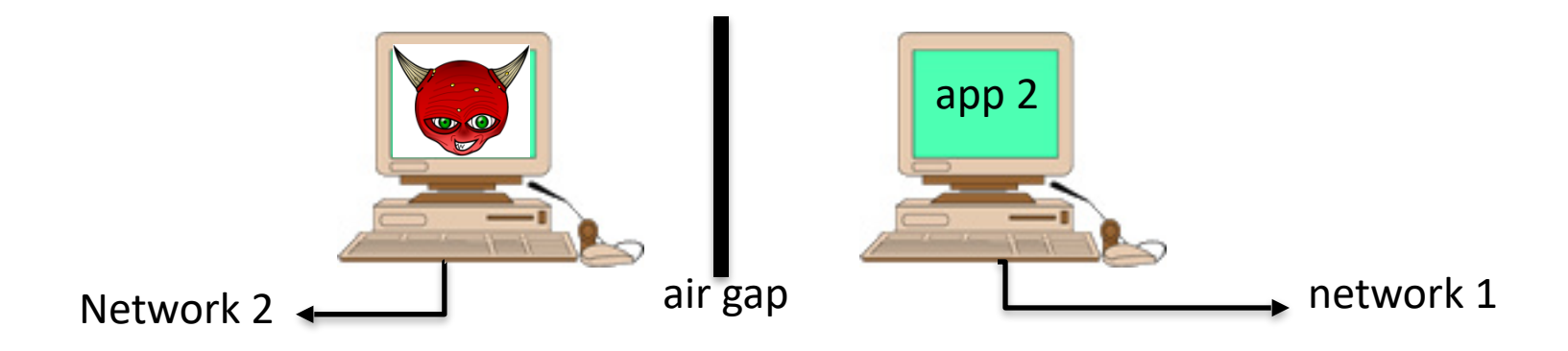

 $\Rightarrow$  difficult to manage

**Confinement**: ensure misbehaving app cannot harm rest of system

Can be implemented at many levels:

– **Virtual machines**: isolate OS's on a single machine

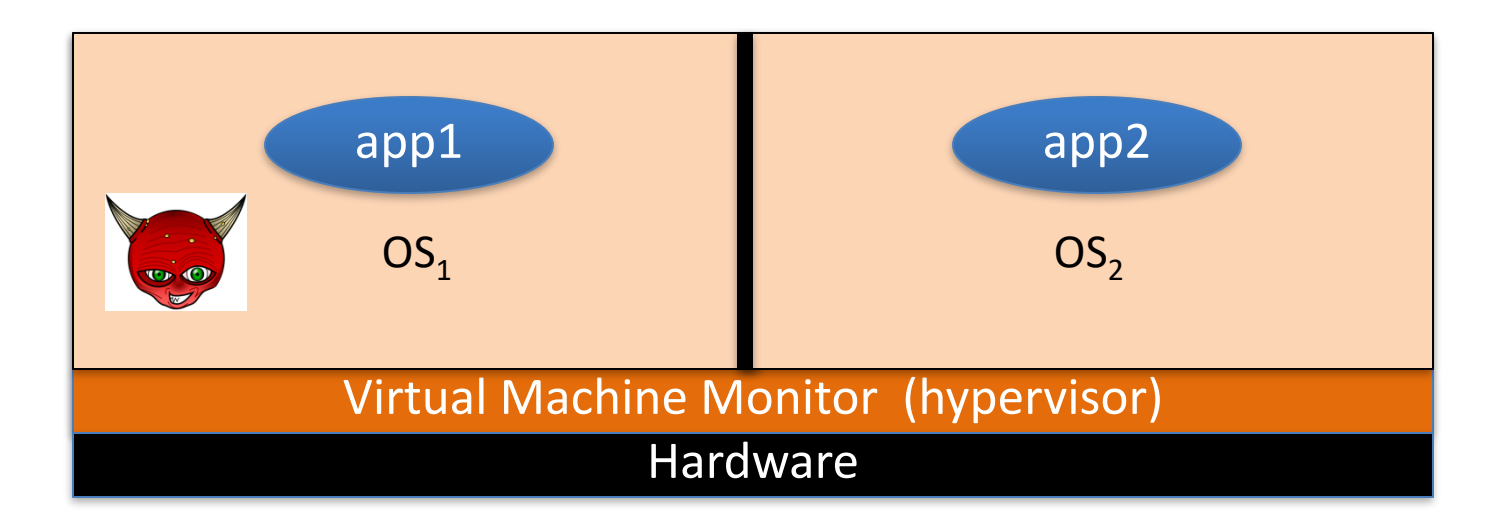

**Confinement**: ensure misbehaving app cannot harm rest of system

Can be implemented at many levels:

– **Process:** System Call Interposition (containers) Isolate a process in a single operating system

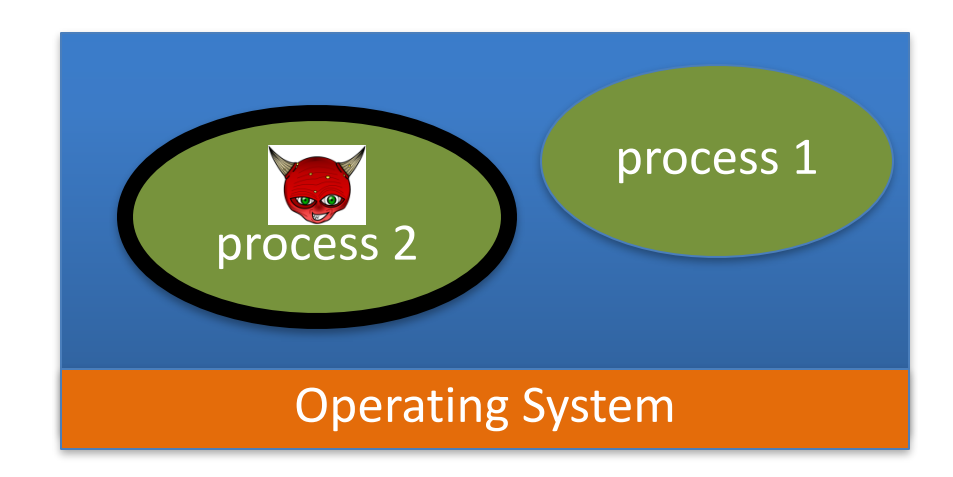

**Confinement**: ensure misbehaving app cannot harm rest of system

Can be implemented at many levels:

- **Threads:** Software Fault Isolation (SFI)
	- Isolating threads sharing same address space

#### – **Application level confinement**:

e.g. browser sandbox for Javascript and WebAssembly

# Implementing confinement

#### Key component: **reference monitor**

- **Mediates requests** from applications
	- Enforces confinement
	- Implements a specified protection policy
- Must **always** be invoked:
	- Every application request must be mediated
- **Tamperproof**:
	- Reference monitor cannot be killed
		- … or if killed, then monitored process is killed too
- **Small** enough to be analyzed and validated

### A old example: chroot

To use do: (must be root)

chroot /tmp/guest root dir "/" is now "/tmp/guest" su guest The Contract Contract EUID set to "guest"

Now "/tmp/guest" is added to every file system accesses:

 $fopen("/etc/passwd", "r") \Rightarrow$  **fopen("/tmp/guest/etc/passwd" , "r")**

 $\Rightarrow$  application (e.g., web server) cannot access files outside of jail

# Escaping from jails

Early escapes: relative paths  $fopen("../../etc/passwd", "r") \Rightarrow$ 

 **fopen("/tmp/guest/../../etc/passwd", "r")**

**chroot** should only be executable by root.

- otherwise jailed app can do:
	- create dummy file "/aaa/etc/passwd"
	- run chroot "/aaa"
	- run su root to become root (bug in Ultrix 4.0)

# Freebsd jail

Stronger mechanism than simple chroot

**To run**: **jail jail-path hostname IP-addr cmd**

- calls hardened chroot (no "../../" escape)
- can only bind to sockets with specified IP address and authorized ports
- can only communicate with processes inside jail
- root is limited, e.g. cannot load kernel modules

# Problems with chroot and jail

#### Coarse policies:

- All or nothing access to parts of file system
- Inappropriate for apps like a web browser
	- Needs read access to files outside jail (e.g., for sending attachments in Gmail)

Does not prevent malicious apps from:

- Accessing network and messing with other machines
- Trying to crash host OS

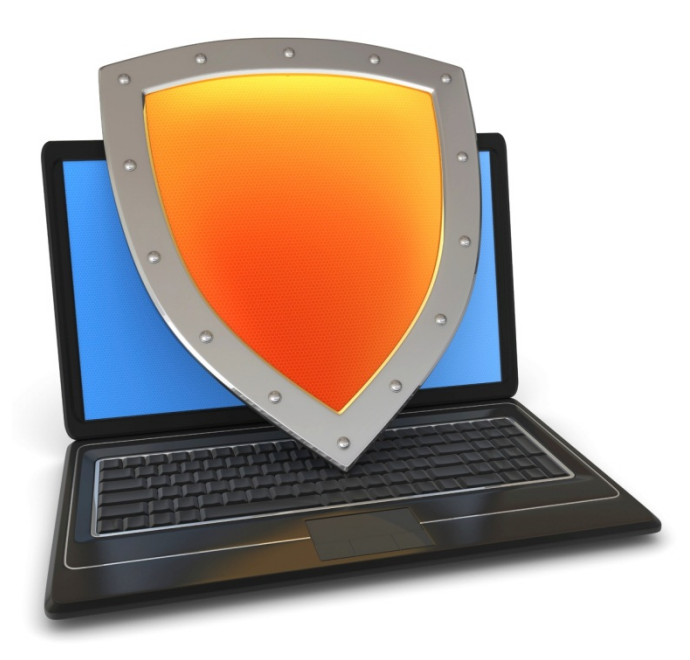

#### Isolation

#### **System Call Interposition**: sanboxing a process

# System call interposition

Observation: to damage host system (e.g. persistent changes) app must make system calls:

- To delete/overwrite files: unlink, open, write
- 

– To do network attacks: socket, bind, connect, send

Idea: monitor app's system calls and block unauthorized calls

#### **Implementation options:**

- Completely kernel space (e.g., Linux seccomp)
- Completely user space (e.g., program shepherding)
- Hybrid (e.g., Systrace)

### Early implementation (Janus) [GWTB'96]

Linux **ptrace**: process tracing process calls: **ptrace (… , pid\_t pid , …)** and wakes up when **pid** makes sys call.

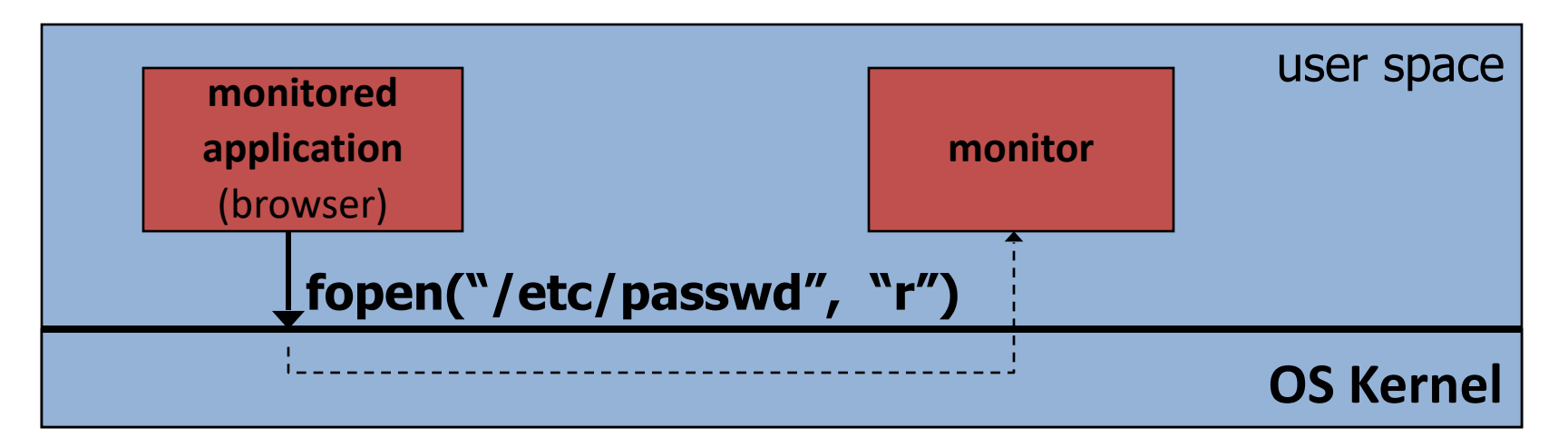

Monitor kills application if request is disallowed

# Example policy

Sample policy file (e.g., for PDF reader)

path allow /tmp/\* path deny /etc/passwd network deny all

Manually specifying policy for an app can be difficult:

– Recommended default policies are available

… can be made more restrictive as needed.

### Complications

- If app forks, monitor must also fork
	- forked monitor monitors forked app
- If monitor crashes, app must be killed
- Monitor must maintain all OS state associated with app
	- current-working-dir (**CWD**), **UID, EUID, GID**
	- When app does "cd path" monitor must update its CWD
		- otherwise: relative path requests interpreted incorrectly

**cd("/tmp") open("passwd", "r") cd("/etc") open("passwd", "r")**

## Problems with ptrace

**Ptrace** is not well suited for this application:

- Trace all system calls or none
	- inefficient: no need to trace "close" system call
- Monitor cannot abort sys-call without killing app

Security problems: **race conditions**

 $-$  Example: symlink: me  $\longrightarrow$  mydata.dat

proc 1: open("me") monitor checks and authorizes

proc 2: me  $\longrightarrow$  /etc/passwd OS executes open("me")  $\leftarrow$ Elassic **TOCTOU bug**: time-of-check / time-of-use

not atomic

## SCI in Linux: seccomp-bpf

**Seccomp-BPF**: Linux kernel facility used to filter process sys calls

- Sys-call filter written in the BPF language (use BPFC compiler)
- Used in **Chromium,** in **Docker containers**, …

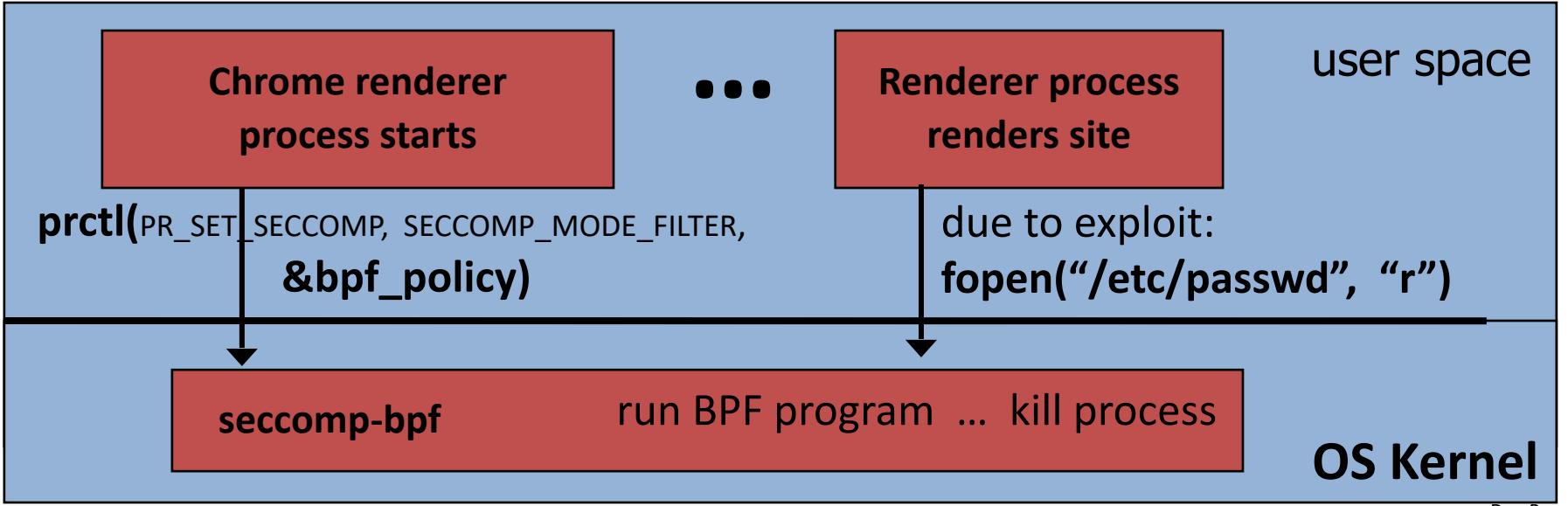

### BPF filters (policy programs)

Process can install multiple BPF filters:

- once installed, filter cannot be removed (all run on every syscall)
- if program forks, child inherits all filters
- if program calls execve, all filters are preserved

BPF filter input: syscall number, syscall args., arch. (x86 or ARM) Filter returns one of:

- SECCOMP\_RET\_KILL: kill process
- 
- SECCOMP\_RET\_ALLOW: allow syscall
- SECCOMP\_RET\_ERRNO: return specified error to caller

### Installing a BPF filter

- Must be called before setting BPF filter.
- Ensures set-UID, set-GID ignored on subequent execve()

 $\Rightarrow$  attacker cannot elevate privilege

int main (int argc , char \*\*argv ) {

```
 prctl(PR_SET_NO_NEW_PRIVS , 1);
```
prctl(PR\_SET\_SECCOMP, SECCOMP\_MODE\_FILTER, &bpf\_policy)

fopen("file.txt", "w");

}

printf("... will not be printed.  $\langle n'' \rangle$ ;

Kill if call open() for write

#### Docker: isolating containers using seccomp-bpf

#### **Container**: process level isolation

• Container prevented from making sys calls filtered by secomp-BPF

- Whoever starts container can specify BPF policy
	- default policy blocks many syscalls, including ptrace

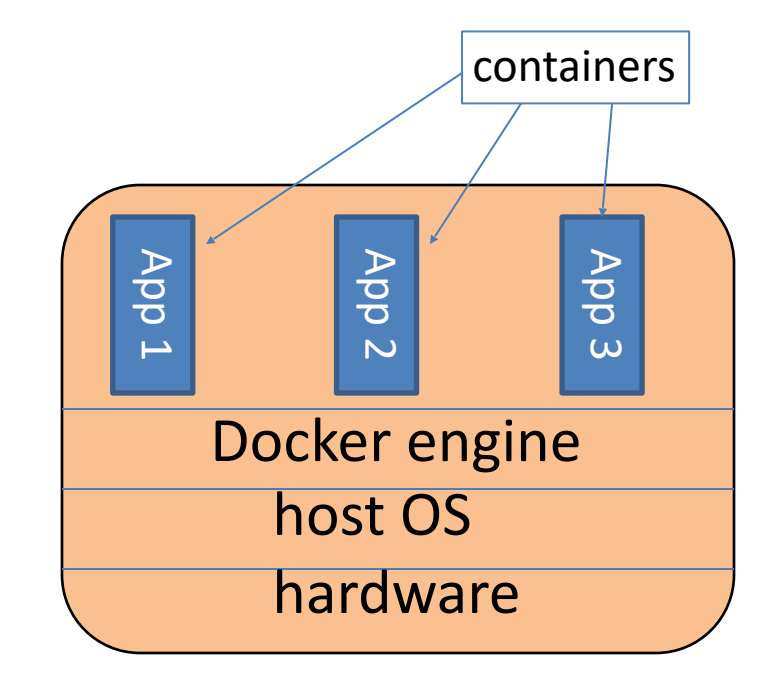

### Docker sys call filtering

Run nginx container with a specific filter called filter.json:

**\$ docker run --security-opt seccomp=filter.json nginx** 

Example filter:

]

```
"defaultAction": "SCMP ACT ERRNO", \frac{1}{2} deny by default
 "syscalls": [
       { "names": ["accept"], // sys-call name
         "action": "SCMP_ACT_ALLOW", // allow (whitelist)
         "args": \begin{pmatrix} 1 & 1 \end{pmatrix}, \begin{pmatrix} 1 & 1 \end{pmatrix} , \begin{pmatrix} 1 & 1 \end{pmatrix} what args to allow
            …
```
#### Ostia: SCI with minimal kernel support

Monitored app disallowed from making monitored sys calls

– Minimal kernel change (… but app can call **close**() itself )

Sys-call delegated to an agent that decides if call is allowed

– Can be done without changing app … using a libc stub

 $\Rightarrow$  Incorrect state syncing will not result in policy violation

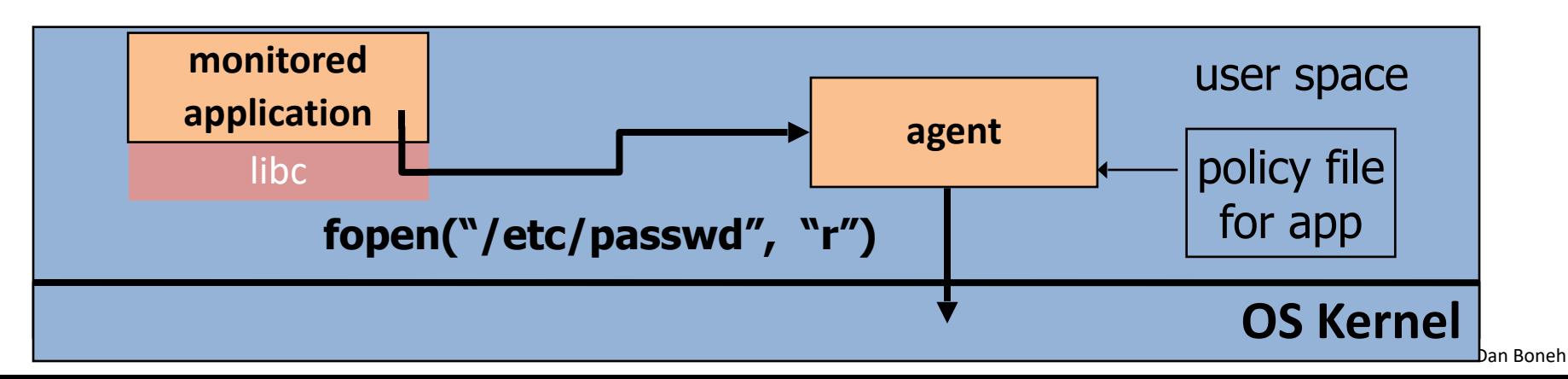

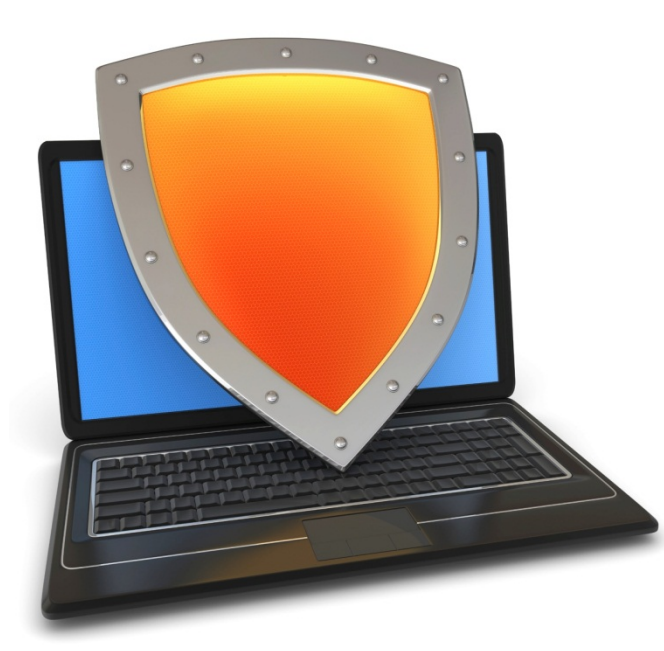

#### Isolation

# Isolation via Virtual Machines

### Virtual Machines

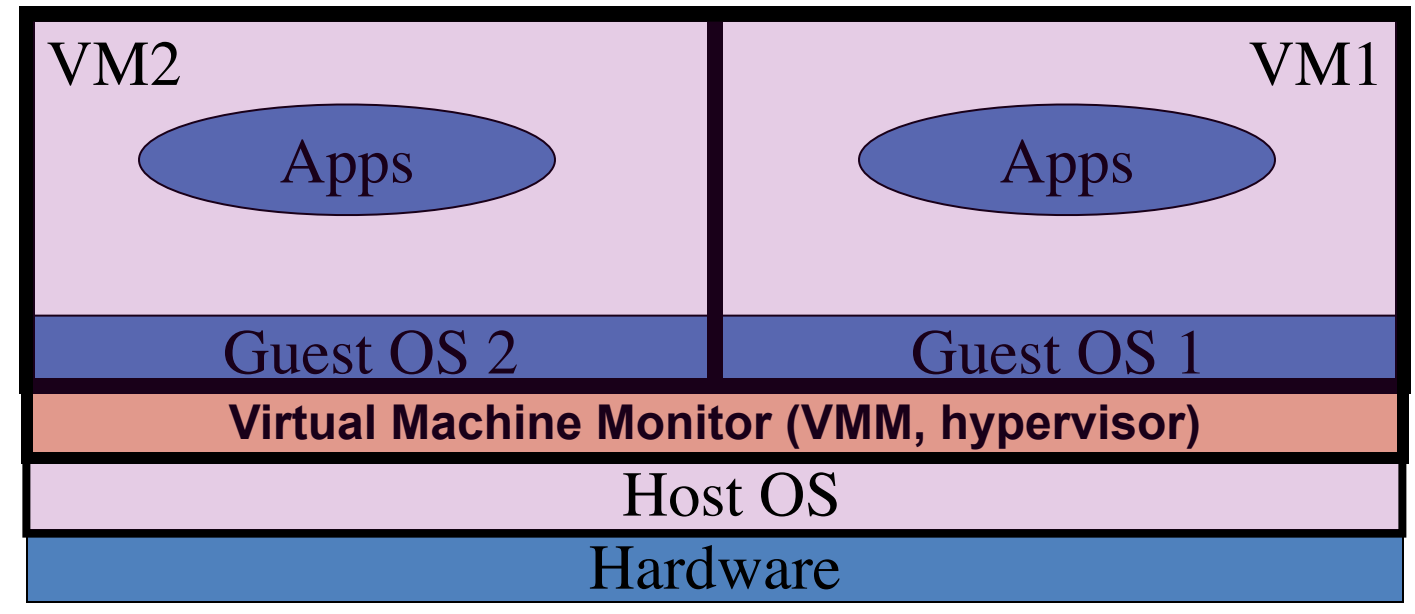

#### single HW platform with isolated components

# Why so popular now?

#### **VMs in the 1960's**:

- Few computers, lots of users
- VMs allow many users to shares a single computer

#### **VMs 1970's – 2000**: non-existent

**VMs since 2000**:

- Too many computers, too few users
	- Print server, Mail server, Web server, File server, Database , …
- VMs heavily used in private and public clouds

# Hypervisor security assumption

**Hypervisor Security assumption**:

- Malware can infect guest OS and guest apps
- But malware cannot escape from the infected VM
	- Cannot infect host OS
	- Cannot infect other VMs on the same hardware

Requires that hypervisor protect itself and is not buggy

• (some) hypervisors are much simpler than a full OS

## Problem: covert channels

**Covert channel**: unintended communication channel between isolated components

– Can leak classified data from secure component to public component

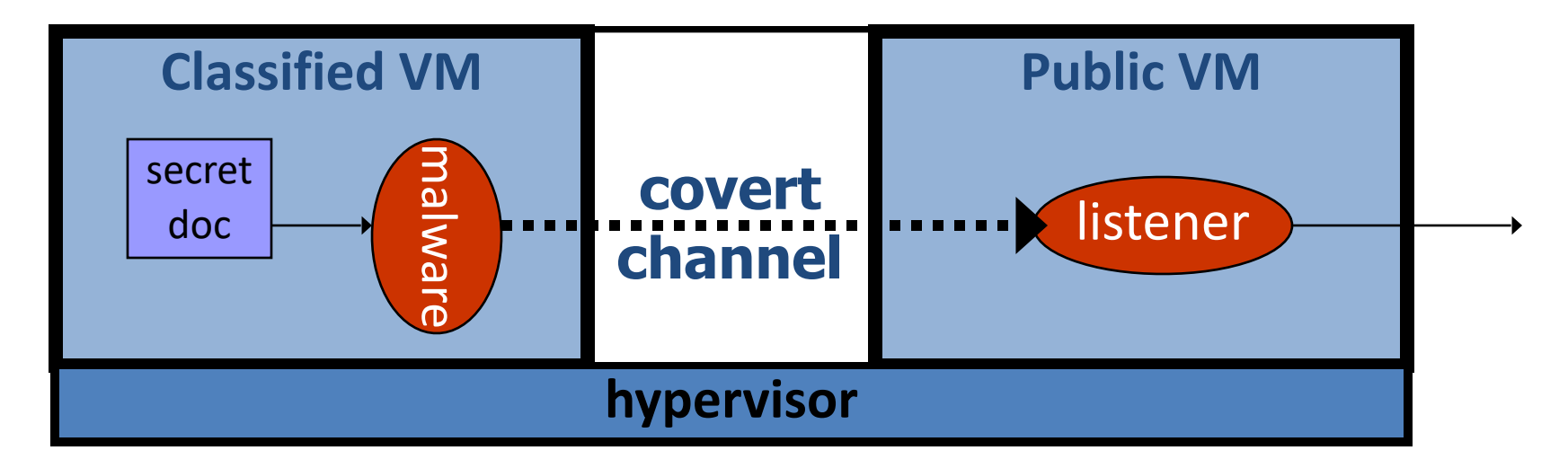

### An example covert channel

Both VMs use the same underlying hardware

To send a bit  $b \in \{0,1\}$  malware does:

- b= 1: at 1:00am do CPU intensive calculation
- $-$  b= 0: at 1:00am do nothing

At 1:00am listener does CPU intensive calc. and measures completion time

 $b = 1 \Rightarrow$  completion-time > threshold

Many covert channels exist in running system:

- File lock status, cache contents, interrupts, …
- Difficult to eliminate all

### VM isolation in practice: cloud

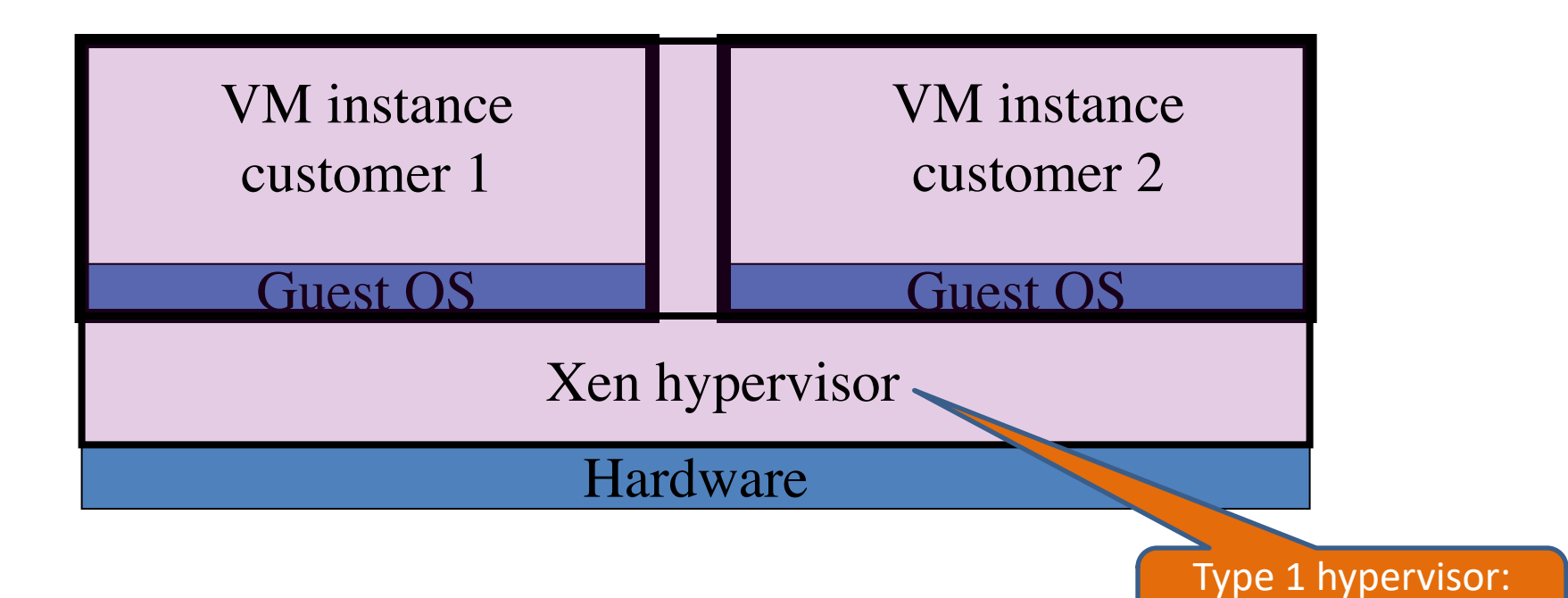

VMs from different customers may run on the same machine

• Hypervisor must isolate VMs … but some info leaks

no host OS

### VM isolation in practice: end-user

**Qubes OS**: a desktop/laptop OS where everything is a VM

- Runs on top of the Xen hypervisor
- Access to peripherals (mic, camera, usb, …) controlled by VMs

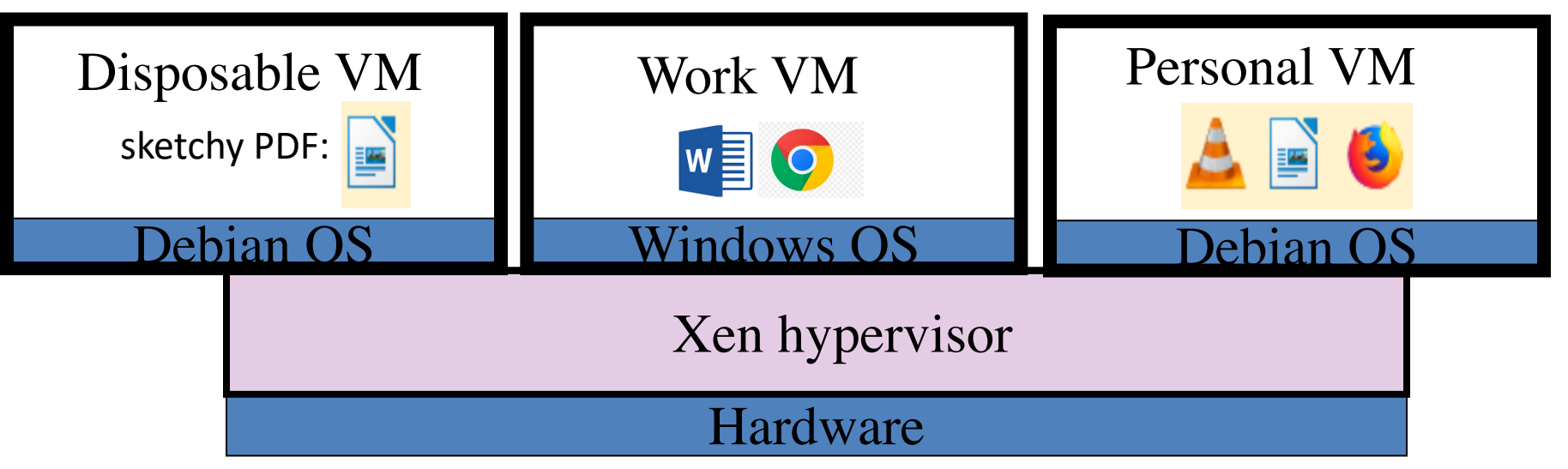

### VM isolation in practice: end-user

**Qubes OS**: a desktop/laptop OS where everything is a VM

- Runs on top of the Xen hypervisor
- Access to peripherals (mic, camera, usb, …) controlled by VMs

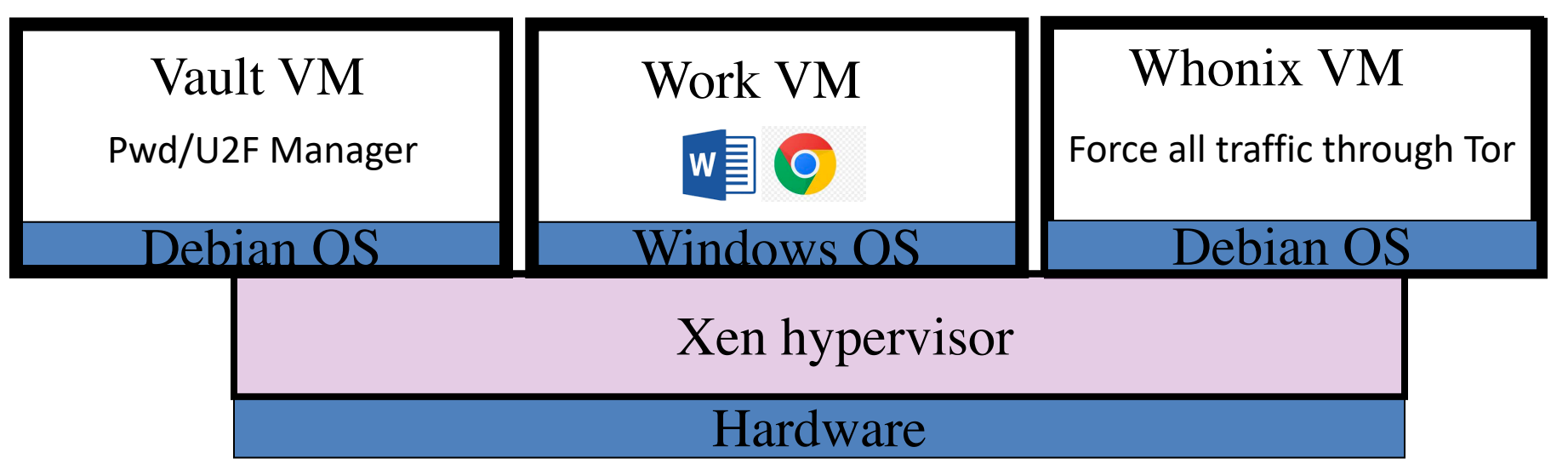

#### Every window frame identifies VM source

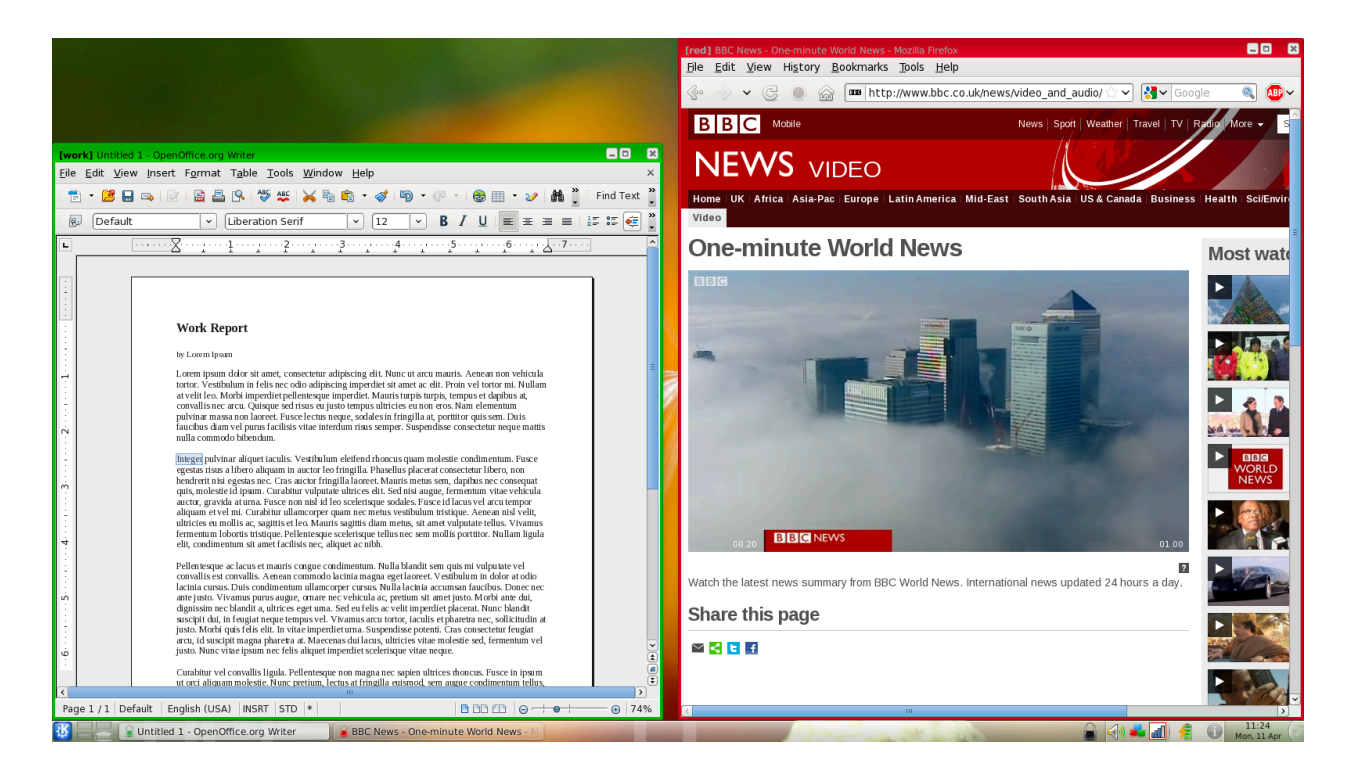

#### GUI VM ensures frames are drawn correctly

# Hypervisor detection

Can an OS detect it is running on top of a hypervisor?

Applications:

- Malware can detect hypervisor
	- refuse to run to avoid reverse engineering
- Software that binds to hardware can refuse to run in VM
- DRM systems may refuse to run on top of hypervisor

#### Hypervisor detection

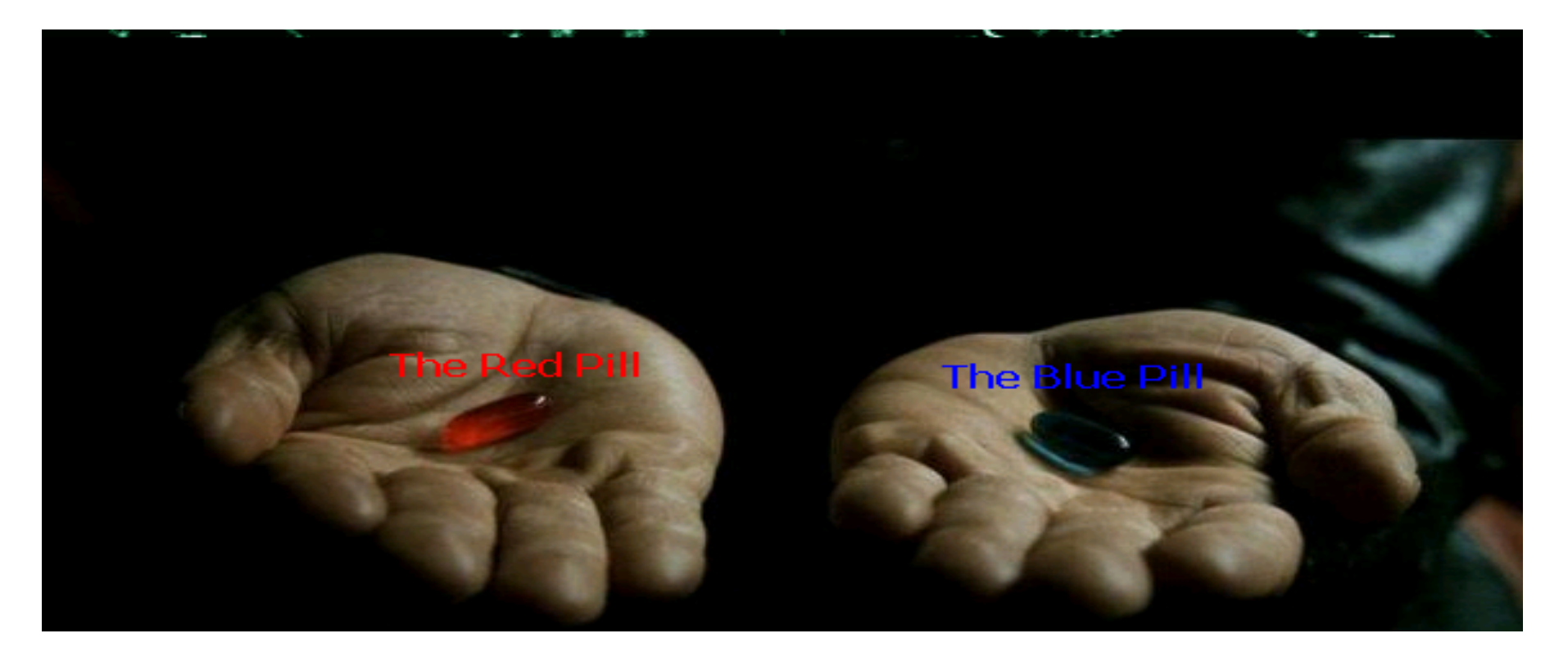

#### Hypervisor detection (red pill techniques)

- VM platforms often emulate simple hardware
	- VMWare emulates an ancient i440bx chipset

… but report 8GB RAM, dual CPUs, etc.

- Hypervisor introduces time latency variances
	- Memory cache behavior differs in presence of hypervisor
	- Results in relative time variations for any two operations
- Hypervisor shares the TLB with GuestOS
	- GuestOS can detect reduced TLB size
- … and many more methods **[GAWF'07]**

#### Hypervisor detection in the browser  $[HBBP'14]$

Can we identify malware web sites?

• Approach: crawl web,

load pages in a browser running in a VM, look for pages that damage VM

- The problem: Web page can detect it is running in a VM How? Using timing variations in writing to screen
- Malware in web page becomes benign when in a VM  $\Rightarrow$  evade detection

# Hypervisor detection

Bottom line: **The perfect hypervisor does not exist**

Hypervisors today focus on:

*Compatibility*: ensure off the shelf software works *Performance*: minimize virtualization overhead

- VMMs do not provide **transparency**
	- – **Anomalies reveal existence of hypervisor**

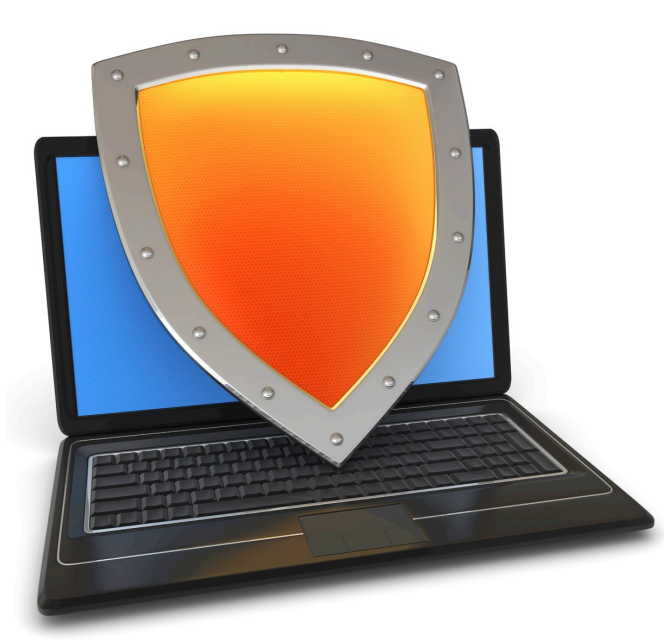

#### Isolation

### **Software Fault Isolation:** isolating threads

### Software Fault Isolation [Whabe et al., 1993]

**Goal**: confine apps running in same address space

- Kernel module should not corrupt kernel
- Native libraries should not corrupt JVM

Simple solution: runs apps in separate address spaces

- Problem: slow if apps communicate frequently
	- requires context switch per message

## Software Fault Isolation

SFI approach: Partition process memory into segments

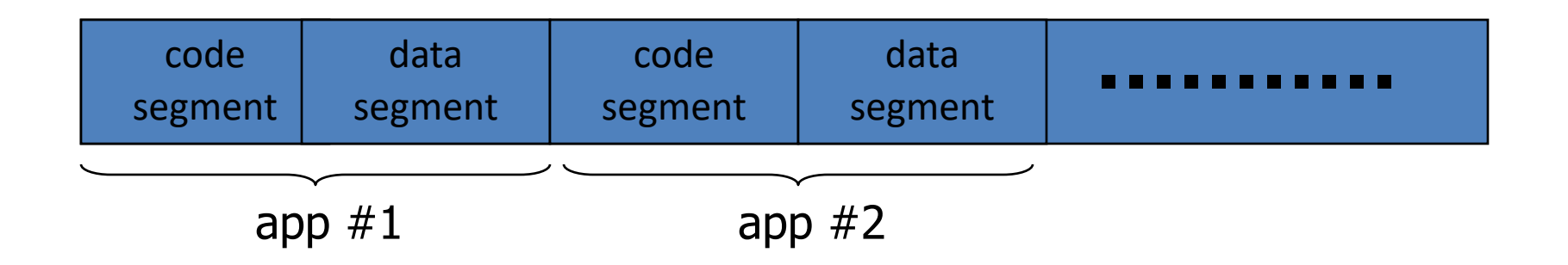

- Locate unsafe instructions: **jmp, load, store**
	- At compile time, add guards before unsafe instructions
	- When loading code, ensure all guards are present

# Segment matching technique

- Designed for MIPS processor. Many registers available.
- **dr1, dr2**: dedicated registers not used by the binary.
	- compiler pretend these registers don't exist
	- dr2 contains segment id
- Indirect load instruction **R12<— R[34]** becomes:

Guard ensures code does not load data from another segment

```
dr1 \leftarrow R34scratch-reg \leftarrow (dr1 >> 20) :get segment ID
compare scratch-reg and dr2 : validate seg. ID
trap if not equal
R12 \leftarrow [dr1] : do load
```
# Address sandboxing technique

- **dr2** holds segment ID
- indirect load instruction **R12<— R[34]** becomes:

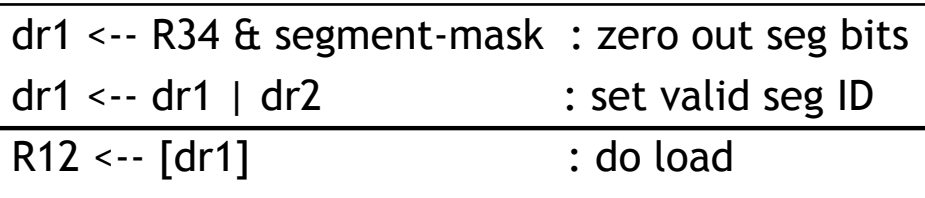

- Fewer instructions than segment matching
	- but does not catch offending instructions
- Similar guards places on all unsafe instructions

#### **Problem**: what if **jmp [addr]** jumps directly into indirect load? **(bypassing guard)**

#### **Solution:**

This is why **jmp** instructions need a guard: **jmp** guard ensures **[addr]** does not bypass load guard

#### Cross domain calls

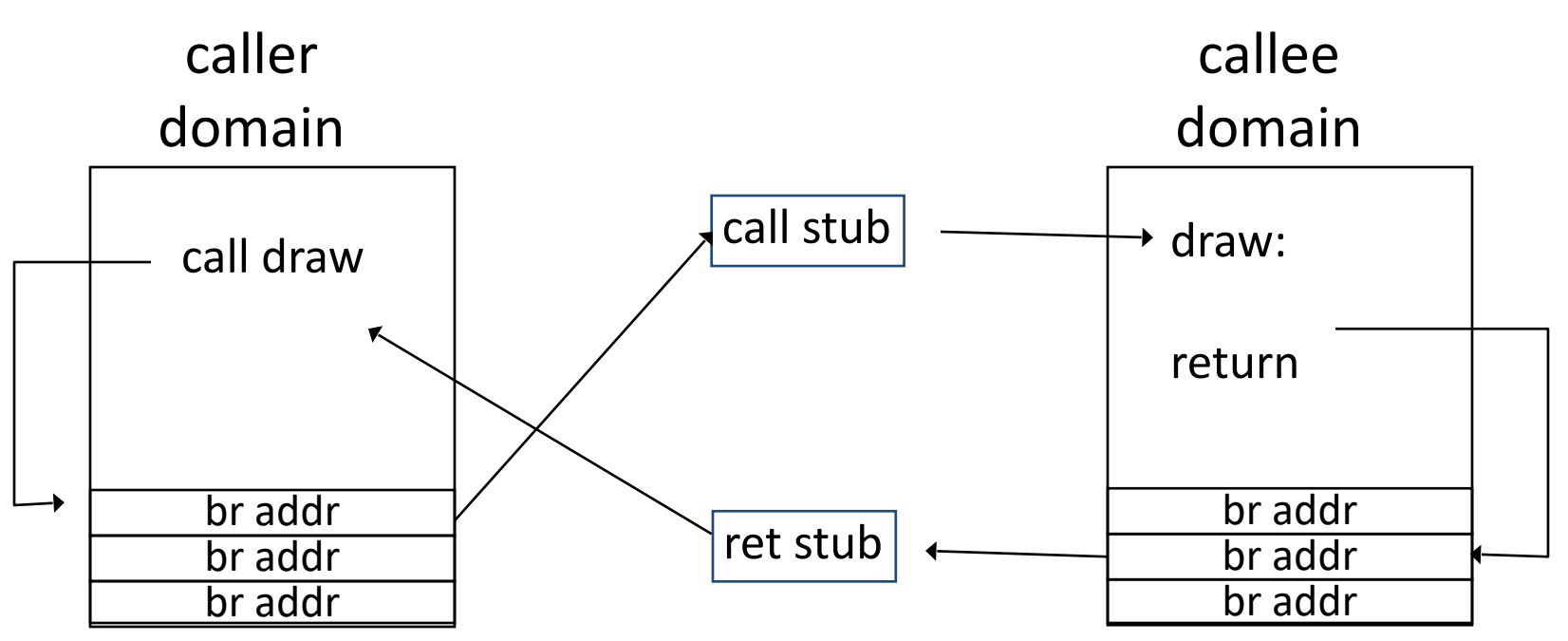

- Only stubs allowed to make cross-domain jumps
- Jump table contains allowed exit points
	- Addresses are hard coded, read-only segment

# SFI Summary

- Performance
	- Usually good: mpeg\_play, 4% slowdown

- Limitations of SFI: harder to implement on x86 :
	- variable length instructions: unclear where to put guards
	- few registers: can't dedicate three to SFI
	- many instructions affect memory: more guards needed

## Isolation: summary

• Many sandboxing techniques:

*Physical air gap, Virtual air gap (hypervisor), System call interposition (SCI), Software Fault isolation (SFI) Application specific (e.g. Javascript in browser)*

- Often complete isolation is inappropriate
	- Apps need to communicate through regulated interfaces
- Hardest aspects of sandboxing:
	- Specifying policy: what can apps do and not do
	- Preventing covert channels

#### THE END